# DESENVOLVIMENTO DE UMA PLATAFORMA DE ANALISE DE ´ COMPORTAMENTO ANIMAL COM COMPARAÇÃO DE PARÂMETROS AMBIENTAIS UTILIZANDO PROCESSAMENTO DE IMAGENS

Danilo Duarte Lisboa<sup>\*†</sup>, Alan Kardek Rêgo Segundo<sup>\*†</sup>, Tatiane Cristina de Alcântara<sup>†</sup>, GRADIMILO CÂNDIDO DE JESUS<sup>†</sup>, CLÁUDIA MARTINS CARNEIRO<sup>‡</sup>

> \*Instituto Tecnológico Vale — ITV Ouro Preto, Minas Gerais, Brasil

<sup>†</sup>Departamento de Engenharia de Controle e Automação — DECAT Escola de Minas, Universidade Federal de Ouro Preto — UFOP Ouro Preto, Minas Gerais, Brasil

 $\ddagger$ Laboratório de Imunopatologia, Núcleo de Pesquisas em Ciências Biológicas — NUPEB Universidade Federal de Ouro Preto — UFOP Ouro Preto, Minas Gerais, Brasil

# E-mails: danilodlisboa@gmail.com, alankardek@ufop.edu.br, tatialcantara1206@gmail.com, gradimilocandido@gmail.com, carneirocm@gmail.com

Abstract— The study of the behavior of laboratory animals is a tool widely used to aid in diagnosis of organic and psychological pathologies. In addition, from the observation of the behavior of these animals, it is possible to obtain the effects of drugs that are in the test phase to the organism. Based on this information, it is possible to predict the possible physical and psychic effects in a later use in humans. However, the environment conditions which the animal is found, may interfere on results of this observation. For example, if the ambient temperature is inadequate, the animal may behave abnormally, which may lead to false deductions in effects of the study drug. Above all, the human view is not able to distinguish patterns of behavior with high complexity. Therefore, the present work presents the development of an integrated rodent behavioral analysis platform with comparison of environmental parameters and thermal comfort index. For this, a monitoring system of environmental parameters, a common camera and the Visual Studio development plataform, with the open-source computational vision library OpenCV were used.

Keywords— Computer vision, Animal facility, Animal behavior, Environmental monitoring, Arduino

Resumo— O estudo do comportamento de animais de laboratório é uma ferramenta muito utilizada para auxílio do diagnóstico de patologias orgânicas e psicológicas. Além disso, a partir da observação do comportamento desses animais, é possível obter os efeitos de fármacos que estão em fase de teste ao organismo. Com base nessas informações, pode-se prever os possíveis efeitos físicos e psíquicos em uma posterior utilização em humanos. Contudo, as condições do ambiente em que o animal se encontra, podem interferir nos resultados dessa observação. Por exemplo, se a temperatura do ambiente estiver inadequada, o animal pode se comportar de forma anormal, o que pode levar a falsas deduções nos efeitos do fármaco em estudo. Sobretudo, a visão humana não é capaz de distinguir padrões de comportamento com complexidade elevada. Portanto, no presente trabalho é apresentado o desenvolvimento de uma plataforma integrada de análise comportamental de roedores com a comparação de parâmetros ambientais, e índice de conforto térmico. Para isso, foi utilizado um sistema de monitoramento de parâmetros ambientais, uma câmera comum e o ambiente de desenvolvimento Visual Studio, com a biblioteca de visão computacional de código aberto OpenCV.

Palavras-chave— Visão computacional, Biotério, Comportamento Animal, Monitoramento ambiental, Arduino

#### 1 Introdução

O estudo do comportamento de animais de laboratório é uma ferramenta muito utilizada para o diagnóstico de patologias orgânicas e psicológicas. Além disso, a partir da observação do comportamento desses animais, é possível obter os efeitos de fármacos que estão em fase de teste ao organismo. Com base nessas informações, pode-se prever os possíveis efeitos físicos e psíquicos em uma posterior utilização em humanos.

Estudos realizados por Majerowicz (2005) e Politi et al. (2008) demonstram a importância do controle dos principais parâmetros ambientais de um biotério e a interferência que eles podem causar no comportamento animal. Entretanto, esses fatores não são considerados como deveriam.

Segundo Hunziker and Moreno (2000), "nos organismos intactos, a variabilidade comportamental pode ser função de processos decorrentes da interação do organismo com seu meio ambiente". Isso significa que, mesmo em um indivíduo saudável, pode haver alteração em seu comportamento devido a condições ambientais inadequadas. Essa interferência pode levar a falsas conclusões dos efeitos do fármaco em estudo.

A escolha do método de análise comportamental do animal a ser utilizado também pode comprometer os resultados alcançados. Uma observação feita por meio da visão humana não é capaz de distinguir padrões com uma complexidade elevada, uma vez que, se os critérios de avaliação do pesquisador n˜ao estiverem bem definidos, pode-se obter resultados equivocados.

Segundo Amaral et al. (2012), um dos fatores que mais comprometem a saúde e o comportamento dos animais é o conforto térmico, que abrange todas as formas de troca de calor do animal com o ambiente. O conforto térmico pode ser determinado pela análise do comportamento do animal em relação às condições de temperatura e umidade submetidas. Isto é, por meio da ideia proposta neste trabalho, espera-se tornar possível determinar, de forma eficiente, o conforto térmico dos animais em estudo.

O presente trabalho propõe uma aplicação para o projeto de monitoramento de parâmetros ambientais para biotérios, desenvolvido em trabalhos anteriores. A partir desse sistema, pretendese introduzir um estudo de análise comportamental de roedores, de acordo com os parâmetros do ambiente. Para isso, foi empregado o processamento de imagens de uma câmera comum e a biblioteca de visão computacional OpenCV. Além disso, foi adicionado ao projeto um sensor de globo negro para o cálculo do índice de temperatura de globo e umidade (ITGU).

O sistema de monitoramento de biotérios utilizado é baseado nas plataformas Arduino e Visual Studio. Ele possui sensores de baixo custo e transmissão de dados via radiofrequência, por meio do módulo NRF24L01. Os parâmetros ambientais monitorados pelo sistema e os respectivos sensores embarcados são: temperatura e umidade relativa do ar — DHT11; teor de amônia — MQ135; iluminância — LDR; e pressão sonora — microfone de eletreto CZN-15E com circuito amplificador.

O objetivo deste trabalho é desenvolver uma plataforma integrada de an´alise comportamental de roedores, com o diferencial de permitir realizar comparações entre os parâmetros ambientais (luminosidade, teor de amˆonia, temperatura, umidade relativa do ar, ruído e o  $ITGU$ ) e os dados do processamento de imagens, como distância percorrida e velocidade do animal.

Este trabalho não propõe a determinação da zona de conforto térmico dos animais de biotérios, entretanto, o sistema desenvolvido poderá ser usado em trabalhos futuros para essa finalidade.

### 2 Fundamentação teórica

Nesta seção, são abordadas as principais referências que demonstram como as condições ambientais podem interferir na fisiologia e no comportamento do animal em estudo. O conforto térmico, é estudado neste trabalho com mais detalhes, pois se trata de um parâmetro adicional ao sistema utilizado. Em seguida, é apresentado a biblioteca de visão computacional, OpenCV, juntamente com a sua wrapper, EmguCV.

### 2.1 Ambiente de pesquisa

Politi et al. (2008) determinaram que os fatores físicos de um ambiente, como temperatura, umidade relativa do ar, teor de amônia no ar, iluminação e ruídos, interferem nas respostas biológicas dos animais selecionados para pesquisas laboratoriais. Sendo essas as variáveis monitoradas pelo sistema em quest˜ao. Os efeitos prejudiciais aos organismo causados por esses parâmetros, quando estão fora dos limites toleráveis, foram detalhados em Politi et al. (2008) e Majerowicz (2005).

A zona de conforto térmico varia de acordo com a espécie, idade, sexo, tamanho corporal, peso, estado fisiológico, estado produtivo, amplitude de temperatura ambiente, radiação, umidade e velocidade do ar. Para a determinação da zona de conforto térmico, utiliza-se o índice de conforto térmico (Amaral et al., 2012).

Os índices mais usados são o de temperatura e umidade (ITU), que associa a temperatura de bulbo seco e a temperatura de bulbo úmido; e o índice de temperatura de globo e umidade (ITGU), que considera a temperatura de globo negro e umidade relativa do ar. O ITGU é um indicador mais preciso do conforto térmico, já que leva em considerações fatores como ventos e incidência solar (Esmay et al., 1969).

O cálculo do ITGU se faz neste trabalho pela implementação do globo negro ao sistema de monitoramento utilizado na pesquisa. O globo negro  $\acute{e}$  formado por um sensor analógico de temperatura LM35DZ (encoberto por uma esfera plástica pintada de preto fosco) e possui um conector de áudio padrão do tipo P10 estéreo. O sensor possui essa coloração para maximizar a absorção de radiação solar. Ele indica, por meio de sua temperatura interna medida, os efeitos da energia radiante, temperatura ambiente e velocidade do ar. Esses fatores afetam diretamente o conforto térmico.

Vale observar que, calcular o ITGU não significa determinar o conforto térmico do animal no ambiente. Cada espécie possui uma reação diferente às condições ambientais, ou seja, o conforto térmico é estabelecido em diferentes índices de temperatura de globo e umidade. Não foi encontrado na literatura a determinação do conforto térmico para os ratos e camundongos de laboratório. Esse parâmetro é mais difundido na área da agronomia, onde se estudam os índices de conforto térmico para animais de corte ou de produção. Mas esse fato não desqualifica a importância deste estudo para animais voltados a pesquisa; pelo contrário, ele aponta uma área que deve ser mais investigada.

Com propósito de comparação, Amaral et al. (2012) demonstram que em codornas, a faixa de ITGU em que há maior consumo de ração está

entre 74,6 e 80,4, atribuindo essa zona como a de conforto. Por outro lado, segundo Nicacio et al.  $(2014)$ , o conforto térmico ambiental para humanos, em relação ao ITGU, é dividido em faixas. Sendo que de 55 a 59 corresponde à zona de frio intenso, 61 a 62 à zona de frio, 63 a 74 à zona de conforto, 75 a 79 à zona de calor, 80 a 85 à zona de calor intenso e de 86 a 98 à zona de calor insuportável.

## 2.2 OpenCV e Emgu CV

O OpenCV (Open Source Computer Vision  $Library)$  é uma biblioteca de visão computacional de c´odigo aberto. Ela foi inicialmente desenvolvida pela Intel em 2000, e vem sendo aprimorada a cada ano pela comunidade OpenCV. A biblioteca foi construída para fornecer uma infra-estrutura comum para aplicações de visão por computador e acelerar o uso da percepção da máquina nos produtos comerciais (Laganière, 2014).

O OpenCV é escrito de forma nativa em C++ e possui interfaces também em C, Python, Java e MATLAB. Suporta Windows, Linux, Android e Mac OS. A biblioteca possui mais de 2500 algoritmos otimizados, que podem ser usados para detectar e reconhecer rostos, identificar objetos, classificar ações humanas, rastrear objetos em movimento, encontrar imagens semelhantes de um banco de dados de imagens e muitos outros recursos. A biblioteca é amplamente utilizada por empresas e grupos de pesquisa.

Em 2008, foi desenvolvida o Emgu CV, conhecido como um *wrapper*, ou envoltório da biblioteca OpenCV para .Net  $C\#$ . Ele permite que as fun-¸c˜oes OpenCV sejam chamadas a partir de linguagens compat´ıveis com o .NET. O wrapper pode ser compilado pelo Visual Studio e Unity (Culler and Long, 2016).

#### 3 Trabalhos relacionados

Os autores Charoenpong et al. (2012) desenvolveram um experimento que analisa a distância e duração de determinado comportamento do rato em um labirinto elevado e em um modelo de tabuleiro. O procedimento dos autores é realizado utilizando apenas uma câmera comum e um programa desenvolvido com a biblioteca de visão computacional OpenCV.

Já em Zhang et al. (2016), além da câmera e utilização do OpenCV como processamento de imagem, é colocada nas costas do rato uma pequena mochila com o sensor MPU6050, que sincroniza os dados de orientação e aceleração do roedor com o software de rastreamento. Apesar do m´etodo ser considerado n˜ao evasivo, esse tipo de intervenção ao animal pode comprometer o seu comportamento, segundo Hunziker and Moreno  $(2000).$ 

No trabalho de Ishii et al. (2007), o estudo do comportamento do roedor é realizado em uma arena quadrada de 1100 mm em campo aberto. Como o próprio título do artigo sugere, os autores montam uma configuração experimental autônoma mais elaborada para análise de comportamento de ratos. O rastreio do animal é feito por uma câmera acoplada a um braço robótico de três graus de liberdade, que junto ao software, segue a locomoção do rato com uma certa previsão de movimento. Células de carga são colocadas no solo em locais estratégicos para detectar comportamentos do tipo levantar, roer e cheirar, que produzem vibrações específicas. Além disso, são utilizados LEDs infravermelhos e fototransistores que detectam a altura referencial do rato com o solo.

No trabalho de Shi et al. (2010), o teste também é realizado em uma arena quadrada de campo aberto, porém um pouco menor, 700mm. Além do rato, é colocado na arena de testes um robô com o intuito de interagir com o animal, livre de intervenção humana. Eles demonstram alguns algoritmos de reconhecimento do rato e de determinação de orientação utilizando a imagem da câmera apenas. Esse trabalho mostra que é possível o rastreio por processamento de imagem, sem a utilização de sensores como nos trabalhos de Zhang et al. (2016) e Ishii et al. (2007).

Para dar início ao processamento de uma imagem, é selecionada a região de interesse, excluindose bordas ou áreas indesejadas. Os passos a diante seguem a mesma lógica: determina-se a variável a ser manipulada e aplica-se o filtro. Como exemplo, no rastreio do animal realizado por Charoenpong et al. (2012), determina-se um limite de cores que devem ser consideradas ou não. Em seguida, o mínimo de área a ser considerada elimina as faixas brancas e ruídos. A imagem, então, é binarizada de acordo com essa seleção. Na Figura  $1$  é demonstrado o resultado desta técnica.

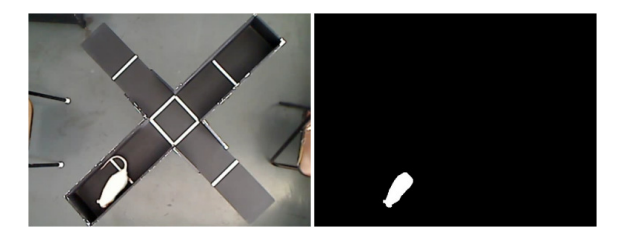

Figura 1: Rastreio de animal por processamento de imagens (Charoenpong et al., 2012)

As possibilidades de processamento de imagens são infinitas. A biblioteca OpenCV possui funções intuitivas que ajudam na experiência do programador. Sem essa facilidade, seria necessário o conhecimento específico em manipulações matriciais com equações complexas. Claro que, um bom programador deve saber ao menos o que ocorre por trás dessas funções. Assim, é possível resolver

problemas mais elaborados e criar soluções inovadoras. De qualquer forma, usufruir conscientemente dos recursos que simplificam o projeto, sempre tem ajudado no desenvolvimento das pesquisas.

### 4 Metodologia

A partir das comparações dos trabalhos citados na seção anterior, foi determinado que não serão necessários sensores para rastrear o animal. Para isso, apenas o processamento de imagens da câmera será considerado. Isso se deve aos bons resultados obtidos por Charoenpong et al. (2012) e Shi et al.  $(2010)$ , em que também não foram utilizados sensores além da câmera para esta finalidade.

A aplicação dessa técnica no projeto se faz no estudo comportamental do animal em relação aos parâmetros medidos pelo sistema de monitoramento, inclusive o ITGU. A seguir, é demostrado o instrumento e a técnica utilizada para calcular o ITGU.

#### $4.1$  Implementação do globo negro

O sensor LM35DZ presente no globo negro produz tens˜ao linearmente proporcional ao valor da temperatura em graus Célsius, com sensibilidade de 10 mV/ $\rm ^{o}C.$  Sua faixa de operação está entre 0  $\rm{^{\circ}C}$  e 100  $\rm{^{\circ}C}$  e possui precisão de 0,5  $\rm{^{\circ}C}$ . Ele consome baixa corrente e não produz aquecimento considerável, podendo ser empregado para a construção do globo negro.

Segundo Nicacio et al. (2014), pode-se calcular o índice de temperatura de globo negro e umidade com o valor de temperatura de globo negro e umidade relativa do ar, como

$$
ITGU = 0,81T_g + UR(0,99T_g - 14,3) + 46,3, (1)
$$

em que:  $T_q$  é a temperatura de globo negro e UR a umidade relativa do ar em decimal, proveniente do sensor DHT11 já contido no sistema de monitoramento.

#### 4.2 Montagem do experimento

Para o teste do sistema foi utilizado um animal da espécie Cricetulus Griseus (hamster chinês), um roedor com média de 7,5 cm a 9 cm de comprimento. Trata-se de um hamster doméstico já acostumado a viver isolado em gaiola acolchoada de serragem, com água e alimentação a vontade. Ele possui coloração escura, saudável e de bom temperamento. Foi optado o uso do hamster por estar acessível e representar similaridade com ratos e camundongos. Sobretudo, neste trabalho a proposta inicial é apenas testar o sistema de rastreio.

Neste trabalho, não foi executado nenhum procedimento ou intervenção física que comprometesse a saúde do animal. Além disso, o teste foi realizado por um curto período de tempo e, após isso, o animal foi devolvido à sua gaiola.

Além do sistema de monitoramento desenvolvido com o sensor de globo negro acoplado, foram utilizados: uma câmera USB de resolução SD (640 x 480 pixel) e 30 FPS; uma caixa plástica com 570 mm de comprimento, 410 mm de largura e 350 mm de altura; e itens de consumo para hamster doméstico, como papel de forro branco, serragem, ração e água em recipientes adequados.

O experimento é do tipo arena de teste em campo aberto, com adaptação para o animal utilizado. A caixa foi forrada com papel branco neutro e serragem especial para roedores. A câmera foi adaptada a um suporte de forma que capture imagens com vista de cima, perpendicular à área de circulação do hamster. O intuito dessa posição é representar a movimentação do animal em duas dimensões apenas, uma vez que não há obstáculos que ele possa subir ou descer. O módulo emissor, que compõe os sensores do sistema de monitoramento, foi posicionado no interior da caixa, em uma altura próxima do limite alcançável do animal, buscando representar mais fielmente as condições ambientais sentidas por ele. Na Figura 2, observa-se a configuração dos testes executados.

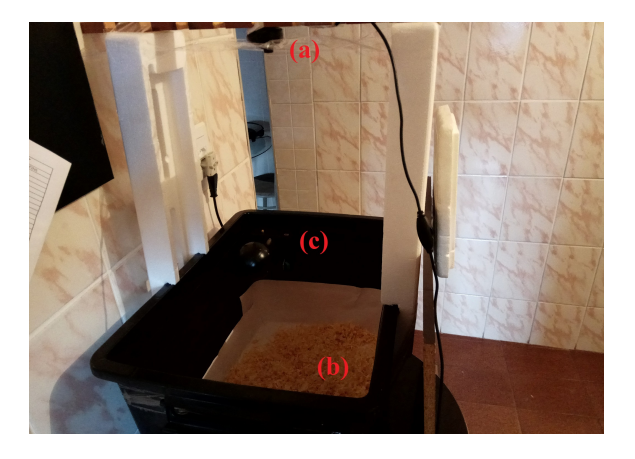

Figura 2: Configuração dos testes: (a) câmera na parte superior, perpendicular à área de teste; (b) ´area de teste adequada ao animal, com serragem, ração e água; e (c) módulo emissor com sensores embarcados

Vale ressaltar que foi proporcionada uma iluminação incandescente fraca e indireta dentro da área de testes, o que é ideal para os roedores. O experimento foi realizado sem controle de temperatura e umidade, mas o clima estava também favorável para o hamster. Os ruídos do ambiente n˜ao foram controlados, ocorrendo alguns picos periodicamente, o que simula a manutenção de biotérios, por exemplo. A sala é arejada, evitando o acúmulo de partículas de amônia no ar.

#### 4.3 Software de processamento de imagens

O software foi desenvolvido em C#, na mesma solução de projetos do Visual Studio 2017 do programa de monitoramento desenvolvido anteriormente. A tela de analise comportamental é acessada a partir da tela principal do programa. A Figura 3 ilustra a janela de análise comportamental desenvolvida.

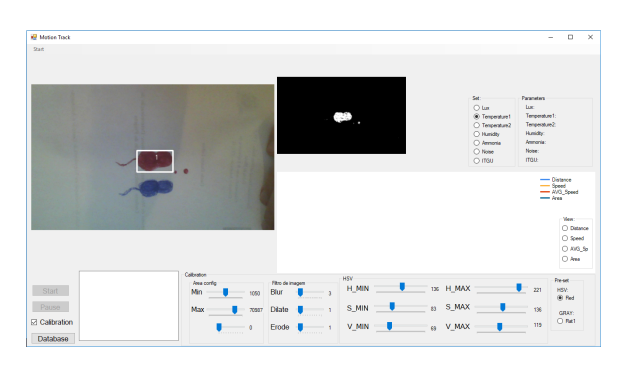

Figura 3: Janela de análise comportamental

Na aba superior esquerda é selecionado a fonte de imagens, que pode ser de um arquivo de vídeo, de uma câmera conectada ao computador ou uma câmera IP. O quadro de imagem da esquerda serve para visualização do vídeo original, e o da direita que mostra a imagem tratada pelo software. H´a também filtros para calibração do tratamento de imagem e um gráfico que monitora distância, velocidade instantânea, velocidade média ou área do objeto detectado. Todos os dados s˜ao salvos em um banco de dados local.

Na Figura 3, tem-se um exemplo de calibra- ¸c˜ao que foi salva para objetos de cor vermelha e com tratamento de ruídos. Vale ressaltar que, na imagem tratada, apenas o objeto em vermelho aparece e o azul ´e apagado. Dois pontos em vermelho foram desenhados para representar objetos indesejados ou ruídos da câmera. O software consegue determinar o tamanho mínimo e máximo a ser considerado. Neste caso, o ponto vermelho menor foi filtrado da imagem e o ponto maior aparece, mas não é considerado como objeto de rastreio. O quadrado em branco com a numeração é gerado em cima do objeto detectado. Isso foi implementado em uma função para poder visualizar a execução do software.

As variáveis ambientais são adquiridas e atualizadas automaticamente do programa principal, bastando estar conectado ao módulo receptor que capta os dados dos sensores via comunicação wireless. A variável ambiental a ser comparada com a comportamental (distância percorrida, velocidade momentânea, velocidade média e área detectada) pode ser selecionada no programa.

### $4.3.1$  Funcionamento e implementações

Entre as variáveis de entrada para o processamento de imagem estão: tamanho do objeto, formato, cor, contraste e variações entre quadros de imagem. As entradas são tratadas no software desenvolvido para gerar as variáveis de trabalho, ou seja, que são utilizadas como parâmetros de comportamento do roedor. Posição, distância percorrida, velocidade, período de captura de imagens e área detectada compõem dessas variáveis de trabalho.

O m´odulo receptor, que capta os dados dos sensores por meio da transmissão sem fio, fica conectado ao computador em que está instalado o software desenvolvido. Quando um pacote de dados é recebido, ele é tratado em uma string de transmissão para o supervisório. A conexão Arduino-computador é realizada por meio do chip FTDI embarcado no Arduino do módulo. Os parâmetros ambientais são atualizados a cada 20 segundos.

A captura do vídeo depende das limitações da câmera. A câmera utilizada processa até 30 fotos por segundo, que equivale a um período de 33 ms entre cada quadro. A luminosidade do local determina a qualidade do vídeo, quanto mais luz, mais rápida é feita a captura de uma imagem pela câmera. Considerando que a velocidade máxima do hamster será inferior a  $1 \text{ m/s}$  dentro da caixa, que equivalem a 10cm percorridos em 100 ms, esse foi o período de atualização e processamento de imagem da câmera. Vale ressaltar que o período de 100 ms utilizado está bem acima do limite da câmera de 33 ms. Isso foi adotado para garantir o processamento de todos os dados e da imagem com pouca iluminação.

Para efetuar a calibração de um rastreio por propriedade de uma imagem colorida, pode-se trabalhar no sistema de cores HSV; hue (matiz), sa- $\tau$ turation (saturação) e value (valor). A faixa de valores de H, S e V de uma imagem pode ser alterada no programa. Dessa forma, será desconsiderado tudo o que está fora do filtro.

No caso que foi estudado, a imagem tinha pouca definição de cor (saturação), sendo mais eficaz utilizar o tratamento de uma imagem em escala de cinza, realçando o brilho e os contornos. Sendo assim, apenas o valor de H (matriz) é ajustado.

A base de tempo é controlada pelo recurso  $ti$ mer do  $C#$ , que garante a execução periódica da função de processamento de imagem. Essa função ´e descrita no diagrama da Figura 4. Quando em execução, o software faz o acúmulo de 10 amostras de objeto detectado, registrando a posição, área, tempo e deslocamento referente à amostra anterior. No final de 10 amostras, é calculado o período decorrente, distância total, velocidade, velocidade média e a média das área obtidas. As variáveis calculadas são armazenadas em banco de dados, juntamente com os parâmetros ambientais adquiridos do sistema de monitoramento. Considerando as 10 amostras, o período de atualização das variáveis comportamentais é de aproximadamente 1 s, já que a função é executada a cada 100 ms. Já os parâmetros ambientais, são atualizados a cada 20 s.

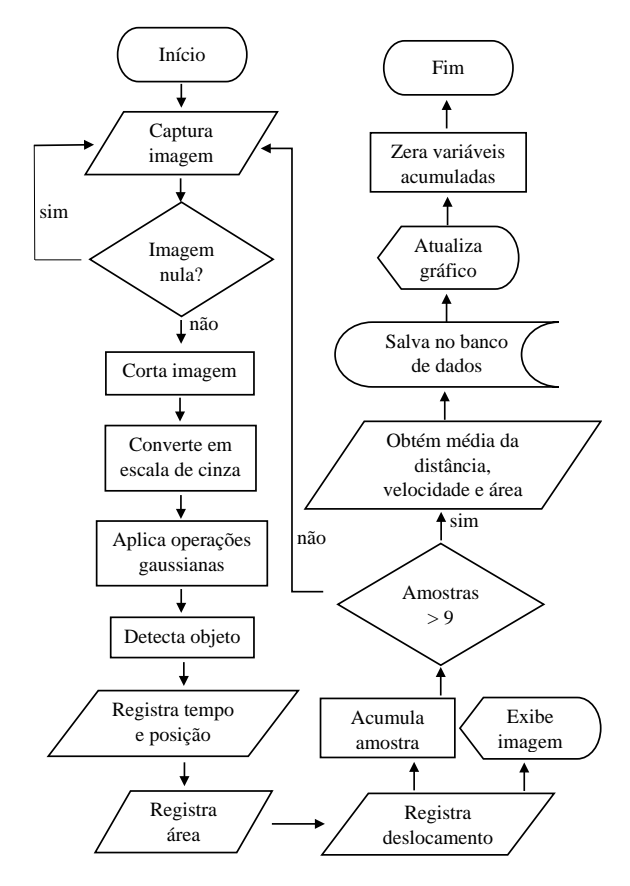

Figura 4: Fluxograma da função de processamento

### $4.4$  Realização do experimento

Para a realização do experimento, foi posto em prática a configuração da Figura 2 com todas as observações feitas e o hamster no local. Na Figura 5 observa-se o programa em execução. O rastreio é iniciado e, então, a calibração de detecção do animal é realizada.

Durante a calibração, além do hamster, o globo negro e a ração, presentes na imagem da câmera, passaram pelo filtro de matriz de cores. Isso implica que, se for utilizado apenas esse filtro, todas as áreas detectadas podem ser consideradas como objeto de rastreio (hamster) pelo software. Foi constatado que a imagem do hamster é sempre maior que a da ração e menor que do sensor. Então, foi aplicado o filtro de área, ajustando uma área detectável mínima maior que a da comida e ligeiramente menor que a área do globo negro. Dessa forma, o software conseguiu distin-

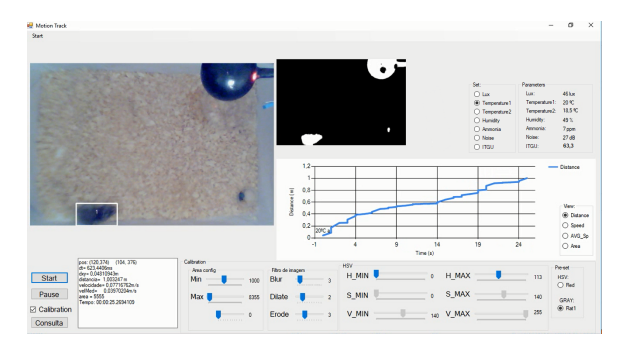

Figura 5: Software em execução

guir o animal de outros objetos, sem a necessidade de aplicar filtros mais complexos.

Feita a calibração, o botão "Start" é acionado e os dados começam a ser processados e salvos no banco de dados. O gráfico de distância percorrida e temperatura em função do tempo é observado na Figura 5. Cada alteração no parâmetro ambiental é registrada sobre o gráfico, com o intuito de assimilar tal mudança com o comportamento.

### 5 Resultados preliminares

O teste foi executado durante um intervalo de cinquenta minutos. Na Figura 6, pode-se observar parte dos dados armazenados no banco de dados, por meio da janela de consulta.

| <b>C</b> Databace                   |                  |                      |     |                  |                 |              |            |          |              |              |                 |              |           |                                    |           |         |                |            | $\overline{a}$ | $\Box$ | $^{\times}$              |
|-------------------------------------|------------------|----------------------|-----|------------------|-----------------|--------------|------------|----------|--------------|--------------|-----------------|--------------|-----------|------------------------------------|-----------|---------|----------------|------------|----------------|--------|--------------------------|
| Film by Date<br><b>Film by Time</b> |                  |                      |     |                  |                 |              |            |          |              |              |                 |              |           |                                    |           |         |                |            |                |        |                          |
|                                     | From: 3108/2017  | 157                  |     | 00:00<br>From:   |                 |              |            |          |              |              |                 |              |           |                                    |           |         |                |            |                |        |                          |
|                                     |                  |                      |     | 23.99            |                 | Undate       |            |          |              |              |                 |              |           |                                    |           |         |                |            |                |        |                          |
| To:                                 | 3108/2017        | n-                   |     | To:              |                 |              |            |          |              |              |                 |              |           |                                    |           |         |                |            |                |        |                          |
| Table                               | Goots            |                      |     |                  |                 |              |            |          |              |              |                 |              |           |                                    |           |         |                |            |                |        |                          |
|                                     | kd               | Copy                 | Tex | Petod            | D.              | o.           | Datance    | Speed    | Distance SUM | Speed SUM    | Awa             | <b>Lat</b>   |           | Tenperature1 Tenperature2 Humidity |           | Amnonia | Nose           | (TGU       |                |        | $\lambda$                |
|                                     | <b>MM</b>        | 31/08/2017 01:16:06  |     | 608 45739        | O ENGINEE       | 4,000%       | 0.029974   | d decks  | 1.9271719900 | a coulescas. | <b>Stole 79</b> | l di         | <b>SO</b> | 18.6                               | <b>es</b> |         | $\gamma$       | 43.3       |                |        |                          |
|                                     | 3621             | 31/08/2017 01:55:20  |     | 630.44274        | 0.008069        | 4.020272     | 0.022612   | 0.00906  | 1.5497242109 | 8.00490574   | 680679          | ĸ            | 120       | 11.5                               | ø         |         | <b>ST</b>      | 63.2       |                |        |                          |
|                                     | 3532             | 31/08/2017 01:05:00  |     | 681,42530        | -0.0000056      | 4,000%       | 0.001225   | 0.00204  | 1,5505640532 | 0.02473145   | 6351.35         | u.           | æ         | 11.5                               | ø         |         | lэт            | 53.3       |                |        |                          |
|                                     | ww               | 31/08/2017 01:56:33  |     | <b>KIN ZUMA</b>  | O BOX 2393      | a conversi   | in control | a cosco  | 1 Madneson,  | a coulcition | 4814.60         | ы            | <b>M</b>  | 18.6                               | w         |         | $\overline{1}$ | 43.3       |                |        |                          |
|                                     | xx               | 31/08/2017 01:55:37  |     | 608.43420        | -0.000996       | 4.002176     | 0.002190   | 0.05290  | 1.9962905740 | 0.00479211   | 4492.99         | ĸ            | 120       | 11.5                               | ø         |         | 27             | 63.2       |                |        |                          |
|                                     | 352              | 31/05/2017 01:05:30  |     | 623,44097        | 0.0063575       | 0.040615     | 0.043176   | 0.00326  | 2.8294782053 | 0.02512547   | 4325.23         | k.           | 120       | 115                                | ø         |         | lэт            | GD.        |                |        |                          |
|                                     | V.Y              | 31/08/2017 01:15:30  |     | 538 44471        | -0.0200030      | 0.0208072    | 0.020910   | 0.04629  | 2.0583883653 | a.com.comm.  | 4202.63         | w.           | l so      | 15.5                               | m         |         | $\overline{1}$ | <b>CL3</b> |                |        |                          |
|                                     | wa               | 31/08/2017 01:55:39  |     | 415.43267        | 0.022321        | 1001729      | 0.003437   | d.06083  | 2 8668170043 | 8 COSSEARS   | 4109.60         | ы            | 130       | 18.5                               | ø         |         | $^{27}$        | 63.2       |                |        |                          |
|                                     | <b>SCSS</b>      | 11/05/2012 01:05:40  |     | 416-6732         | -0.0600003      | 40625        | 0.074622   | 0.12106  | 2.179420505  | 8.02627727   | 801379          | ĸ            | 120       | 11.5                               | ĸ         |         | lэт            | 63.2       |                |        |                          |
|                                     | XX.              | 31/08/2017 01:15:40  |     | 609,43292        | 0.0270303       | 4,02348      | 0.036413   | 0.05974  | 22060533097  | 0.02052243   | 5355.43         | 46           | æ         | 18.5                               | k5        |         | z              | 63.3       |                |        |                          |
|                                     | Vat              | 31/08/2017 01:15:41  |     | 623 44140        | 0.009.7983      | didminist    | 0.009212   | d crests | 2 2260656356 | 0.02655432   | 3162.00         | lai.         | <b>SO</b> | 18.6                               | ø         |         | $\overline{2}$ | 63.3       |                |        |                          |
|                                     | xe               | 31/08/2017 01:55:41  |     | 687,45202        | -0.0092667      | 4,00609      | 0.027789   | 0.06576  | 2.2538552264 | a cossages.  | 8578.29         | ĸ            | 120       | 11.5                               | <b>IG</b> |         | 27             | 63.2       |                |        |                          |
|                                     | V.O              | 11/08/2012 01:05:43  |     | 634,44378        | 0.0070273       | и            | 0.007027   | 0.01253  | 220502010    | 1.02050052   | N15.22          | 46           | l so      | 115                                | ø         |         | lэт            | <b>KLD</b> |                |        |                          |
|                                     | V.C              | 31/08/2017 01:56:43  |     | 608,43165        | OTHINA          | 400478       | 0.024180   | 0.00974  | 2,255026542  | 0.02068193   | 4378.99         | lar.         | <b>M</b>  | 18.6                               | w         |         | $\overline{1}$ | 63.3       |                |        |                          |
|                                     | <b>Xidd</b>      | 31/08/2017 01:55:43  |     | 632.44140        | -0.0006090      | d.connect    | 0.002750   | d.coses  | 2,208126426  | 0.00652136   | 4125.79         | w            | 120       | 115                                | <b>es</b> |         | 27             | 43.2       |                |        |                          |
|                                     | Xe               | 31/05/2017 01:15:44  |     | 609-0083         | ۵               | 0.001729     | 0.001720   | 0.00205  | 2200323445   | 1.02625537   | 4211            | ĸ            | 120       | 115                                | ĸ         |         | 27             | 63.2       |                |        |                          |
|                                     | V.P              | 31/08/2017 01:05:45  |     | 525.44795        | b.              | 1,000951     | 0.000989   | 0.00138  | 2.2912220994 | 0.02017970   | 6351.75         | a,           | 30        | 15.5                               | ø         |         | $\overline{1}$ | 53.3       |                |        |                          |
|                                     | Mat <sup>2</sup> | 31/08/2017 01:55:45  |     | 602.0709         | <b>O DODANK</b> | 0.001729     | 0.00 midd  | 0.00322  | 2.2931944758 | 8.00601891   | 4326            | ø.           | 130       | 18.5                               | <b>es</b> |         | $\overline{2}$ | 63.3       |                |        |                          |
|                                     | xe               | 31/05/2017 01:15:46  |     | 634,44421        | -0.0034787      | 4,00347      | 0.006919   | 0.00707  | 2200006432   | 0.02509129   | 6435.60         | ĸ            | 120       | 11.5                               | ö         |         | 27             | 63.2       |                |        |                          |
|                                     | V.C              | 11/08/2017 01:05:40  |     | <b>SOC 43335</b> | <b>ABOUT WA</b> | a consume    | a contre   | 0.00917  | 2.0012223243 | 1.02975068   | <b>CACA 35</b>  | u.           | l so      | 115                                | m         |         | lэт            | 53.3       |                |        |                          |
|                                     | M.SC             | 31/08/2017 01:15:47  |     | <b>KIN alnuk</b> | O DOMACYS       | a costra.    | ia consec  | d cease  | 2 MWH UKY    | 0.029668832  | 4544.00         | lai.         | <b>SO</b> | 18.6                               | <b>es</b> |         | $\overline{2}$ | 63.3       |                |        |                          |
|                                     | 3651             | 31/05/2017 01:55:65  |     | 615.41451        | -0.0026290      | 0.005216     | 0.009234   | 0.00547  | 23157534589  | 10202226     | \$504.20        | $\mathbf{K}$ | 120       | 11.5                               | ø         |         | n              | 63.2       |                |        |                          |
|                                     | Y.C              | 31/08/2017 101:05:40 |     | \$17,43847       | O DODGE/ML      | <b>ACRES</b> | in means   | 0.00718  | 2.3201000405 | 0.02543450   | 5575.35         | a.           | l so      | 115                                | ø         | ٠       | lэт            | <b>CD</b>  |                |        | $\overline{\phantom{a}}$ |

Figura 6: Tabela gerada do teste realizado

Devido às limitações de operação com o animal, o teste foi executado por um curto período de tempo, durante a madrugada do dia 31/08/2017, quando o animal tem maior atividade. Por isso, não apresentou variações de temperatura e umidade relativa do ar, teor de amônia e luminosidade.

Com os dados de umidade relativa do ar proveniente do DHT11 e de temperatura de globo negro, foi calculado o ITGU para cada medição. Para isso foi implementado a variável ITGU ao banco de dados, que atualiza conforme a Equação 1 para todos os valores de temperatura e umidade registrados.

Como a temperatura e umidade relativa do ar permaneceram constantes, foi obtido um valor m´edio de aproximadamente 61,5 para o ITGU. Segundo Nicacio et al. (2014), esse valor se encontra

dentro da zona de frio para humanos. Entretanto, como ressaltado anteriormente, n˜ao se pode afirmar quanto ao conforto do hamster.

Uma proposta de utilização da plataforma seria realizar um experimento em que possa variar a temperatura e umidade relativa no microambiente. Então, seria possível associar o resultado do processamento das imagens com essa variação para determinar o conforto térmico do animal.

Durante os testes, apenas houve variação de ruído. Na Figura 7, está representado, com o mesmo filtro de tempo, os gráficos gerados pelo software de velocidade momentânea, calculada no software, em azul, e de ruído obtido do sistema de monitoramento, em laranja.

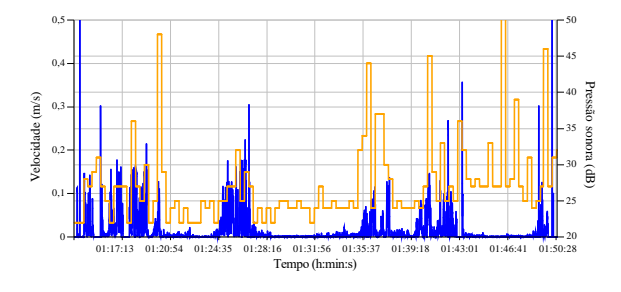

Figura 7: Velocidade momentânea e pressão sonora em função do tempo

Em alguns intervalos de tempo do gráfico apresentado na Figura 7, há uma certa relação entre o ruído e a velocidade do roedor. No entanto, a métrica utilizada entre as duas variáveis, o coeficiente de determinação, indicou baixa correlação linear ( $R^2 = 0,108$ ). Uma segunda tentativa foi realizada, mas, desta vez, excluindo-se os dados obtidos a partir de 01:43 h, que notoriamente pelo gráfico percebe-se menor relação. Apesar de ter aumentado, o coeficiente de determinação obtido ainda foi baixo, igual a 0,203.

Possivelmente o coeficiente de determinação foi baixo devido ao curto período de tempo analisado. Além disso, a taxa de amostragem da velocidade, que corresponde a uma amostra por segundo, é muito superior à taxa de amostragem do ruído, que é de uma amostra a cada 20 segundos. Sendo assim, espera-se que a comparação realizada entre variáveis de alteração lenta, como temperatura e distância percorrida possa apresentar melhores resultados. Mas, para isso, seria necessário um longo período de coleta de dados e possibilidade de alterar o ambiente.

A título de demonstração do funcionamento do sistema, são representadas a seguir, as variáveis comportamentais em comparação com um parâmetro ambiental que possa haver alguma relação em trabalhos futuros.

Na Figura 8, estão representadas a velocidade média, em azul, e o índice de temperatura de globo e umidade — ITGU, em laranja. Essa compara ção permite visualizar a acomodação do rato em

função da variação do ITGU.

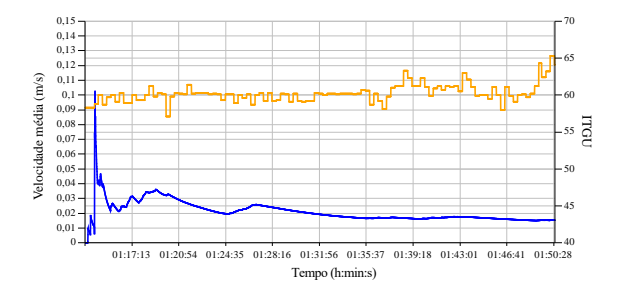

Figura 8: Velocidade média e ITGU em função do tempo

biente, em laranja. A temperatura pode interferir Na Figura 9, estão representadas a distância total percorrida, em azul, e a temperatura do amna agitação do animal, bem como no número de vezes que ele se desloca para se hidratar.

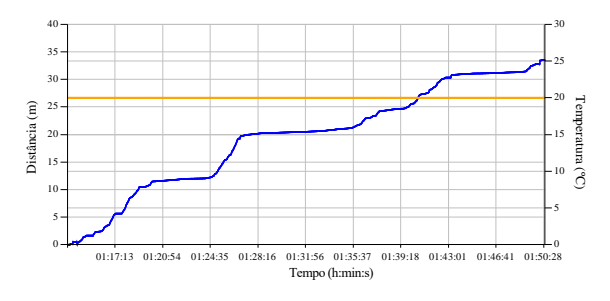

Figura 9: Distância percorrida e temperatura do ambiente em função do tempo

Na Figura 10, estão representadas a área detectada, em azul, e a iluminância, em laranja. A incidência de luz sobre o animal pode afetar sua posição em relação a fonte de luz, que coincide com a posição da câmera. Quando há um abrigo para o animal, ele tende a abrigar-se da luz.

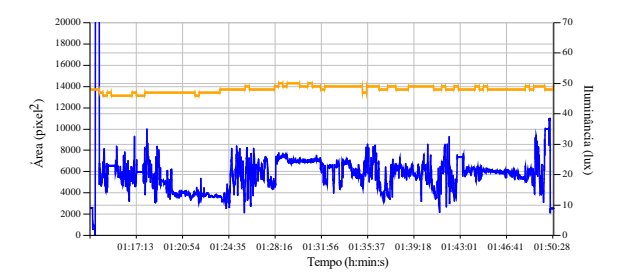

Figura 10: Área detectada e iluminância em fun-¸c˜ao do tempo

### 6 Considerações Finais

Neste trabalho foi apresentado o desenvolvimento de um sistema de processamento de imagens que permite monitorar o comportamento de roedores. Além disso, o sistema proporciona a avaliação das variáveis comportamentais com variáveis do ambiente, inclusive do índice de conforto

térmico (ITGU). Apesar de os primeiros testes não apresentar alta correlação entre as variáveis ruído e velocidade, o objetivo de desenvolver uma plataforma integrada para análise comportamental de roedores com comparação de parâmetros ambientais foi atingido.

Para trabalhos futuros, recomenda-se a implementação de um algoritmo que estime a posição do roedor no caso da perda de detecção. Além disso, pretende-se registrar o tempo em que o animal encontra-se comendo ou se hidratando, e o reconhecimento de padrões de imagem que determine diversos tipos de comportamento, como levantar, roer, cheirar, entre outros. Para isso, seria necessário uma câmera de melhor qualidade e mecanismos de processamento de imagens mais avançado, mas que já existem na biblioteca OpenCV.

Dessa forma, seria possível implementar técnicas de aprendizado de máquina, em que o software pode se tornar capaz de determinar um comportamento, sensação térmica ou até mesmo diagnosticar alguma doença do roedor, por meio do seu rastreio por imagem com as equivalências de parâmetros ambientais.

### Agradecimentos

Os autores gostariam de agradecer à Universidade Federal de Ouro Preto — UFOP, por possibilitar a conclusão deste trabalho, ao Conselho Nacional de Desenvolvimento Científico e Tecnológico — CNPq, à Coordenação de Aperfeiçoamento de Pessoal de Nível Superior — CAPES, e à Rede Mineira de Bioterismo, pelo apoio financeiro. Gostariam de agradecer também ao Prof. D.Sc. José Vítor Nicacio pelo fornecimento do globo negro, que foi implementado ao projeto.

## Referências

- Amaral, A. G. d. et al. (2012). Processamento de imagens digitais para avaliação do comportamento e determinação do conforto térmico de codornas de corte, Tese (Doutorado em En $genharia Agrícola) - Universidade Federal de$ Viçosa.
- Charoenpong, T., Promworn, Y., Thangwiwatchinda, P., Senavongse, W. and Thongsaard, W. (2012). An experimental setup for measuring distance and duration of rat behavior, Biomedical Engineering International Conference (BMEiCON), 2012, IEEE, pp. 1–5.
- Culler, D. and Long, J. (2016). A prototype smart materials warehouse application implemented using custom mobile robots and open source vision technology developed using emgucv, Procedia Manufacturing - Elsevier 5: 1092–1106.
- Esmay, M. L. et al. (1969). Principles of Animal Environment, Westport, Conn.: Avi Publishing Co., Inc.
- Hunziker, M. H. L. and Moreno, R. (2000). Análise da noção de variabilidade comportamental, Psicologia: Teoria e Pesquisa 16(2): 135– 143.
- Ishii, H., Ogura, M., Kurisu, S., Komura, A., Takanishi, A., Iida, N. and Kimura, H. (2007). Development of autonomous experimental setup for behavior analysis of rats, Intelligent Robots and Systems, 2007. IROS 2007. IEEE/RSJ International Conference on, IEEE, pp. 4152–4157.
- Laganière, R. (2014). OpenCV Computer Vision Application Programming Cookbook Second Edition, Packt Publishing Ltd.
- Majerowicz, J. (2005). Procedimentos de biossegurança para as novas instalações do laboratório de experimentação animal (laean) de bio-manguinhos, Tese (Mestrado em Tecnologia de Imunobiológicos) - Instituto Oswaldo Cruz .
- Nicacio, J. V. et al. (2014). Sistema microcontrolado para conforto térmico de maternidade de suínos utilizando bomba de calor, Tese (Dou $torado$  em Engenharia Agrícola) - Universidade Federal de Vicosa.
- Politi, F. A. S., Majerowicz, J., CARDOSO, T. A. D. O., Pietro, R. C. L. R. and Salgado, H. R. N. (2008). Caracterização de biotérios, legislação e padrões de biossegurança, Revista de Ciências Farmacêuticas Básica e Aplicada  $29(1): 17-28.$
- Shi, Q., Miyagishima, S., Fumino, S., Konno, S., Ishii, H. and Takanishi, A. (2010). Development of a cognition system for analyzing rat's behaviors, Robotics and Biomimetics (RO-BIO), 2010 IEEE International Conference on, IEEE, pp. 1399–1404.
- Zhang, Z., Guan, J., Chang, W., Wang, W., Sun, M., Odagaki, M., Liu, T. and Duan, F. (2016). Automatic motion tracking and data analysis system for a rat, Robotics and Biomimetics (ROBIO), 2016 IEEE International Conference on, IEEE, pp. 1691–1696.